# • Manejo de cadenas – java.lang.String – java.lang.StringBuffer – java.util.StringTokenizer • Control de errores • Entrada/Salida (java.io) – Streams de datos (DataInputStream/DataOutputStream) – Streams de caracteres (Reader/Writer) – Entrada y salida estándar (System.in/System.out) **5. Cadenas y Entrada/Salida**

– Manejo de ficheros: File, RandomAccessFile

El lenguaje de programación Java 1

#### **Cadenas de texto** • **String** es solo-lectura mientras que **StringBuffer** es mutable Métodos básicos de la clase String: public **String**() //constructor de un obj de valor "" public **String**(String value) //constructor de obj copia de value public int **length**() ///longitud public char **charAt**(int index) //0 ≤ index ≤ length-1 (si se accede a cualquier otra posición lanza **IndexOutOfBoundsException**) **Ejemplo:** static int numCaracteresEntre (String str, char car){ int primeraPos = str.**indexOf**(car); if (primeraPos<0) return -1; //no existe el car en str int ultimaPos = str.**lastIndexOf**(car); return ultimaPos - primeraPos -1; }

El lenguaje de programación Java 2

#### **Clase String**

- **Comparación:**
	- boolean **equals**: compara contenido de los strings.
	- boolean **equalsIgnoreCase**: no distingue entre mayúsculas y minúsculas.
	- int **compareTo**: útil para ordenar Strings.

#### • **Modificación:**

- String **replace** (char oldChar, char newChar)
- String **toLowerCase**()
- String **toUpperCase**()
- String **trim**(): quitar espacios en blanco

#### • **Otros:**

- boolean **startsWith** (String prefix)
- boolean **endWith** (String suffix)
- String **substring** (int beginIndex)
- String **substring** (int beginIndex, int endIndex)

El lenguaje de programación Java 3

#### **Ejemplo: String**

#### **Ejemplo2:**

```
public static String subCadena (String str, char ini, char fin){
      int posInicial = str.indexOf(ini);
      int posFinal = str.lastIndexOf(fin);
      if (posInicial==-1) return null; //no existe ini en str
      else if (posFinal == -1)return str.substring(posInicial);
      else
             return str.substring(posInicial, posFinal+1);
```
}

El lenguaje de programación Java 4

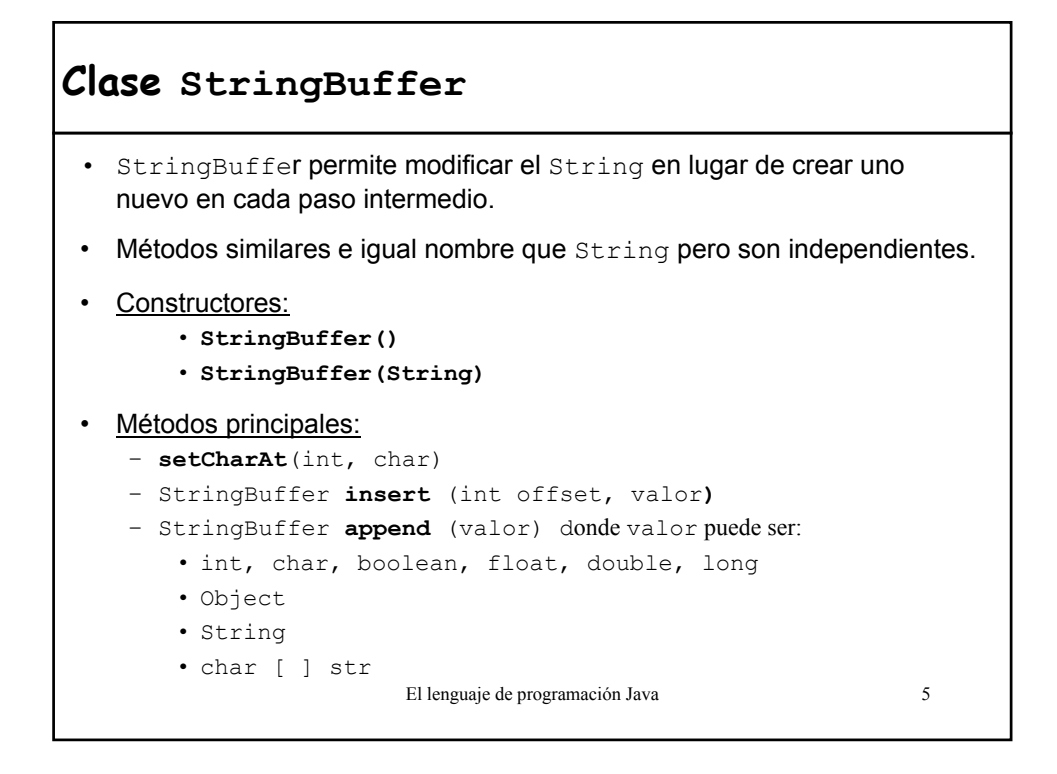

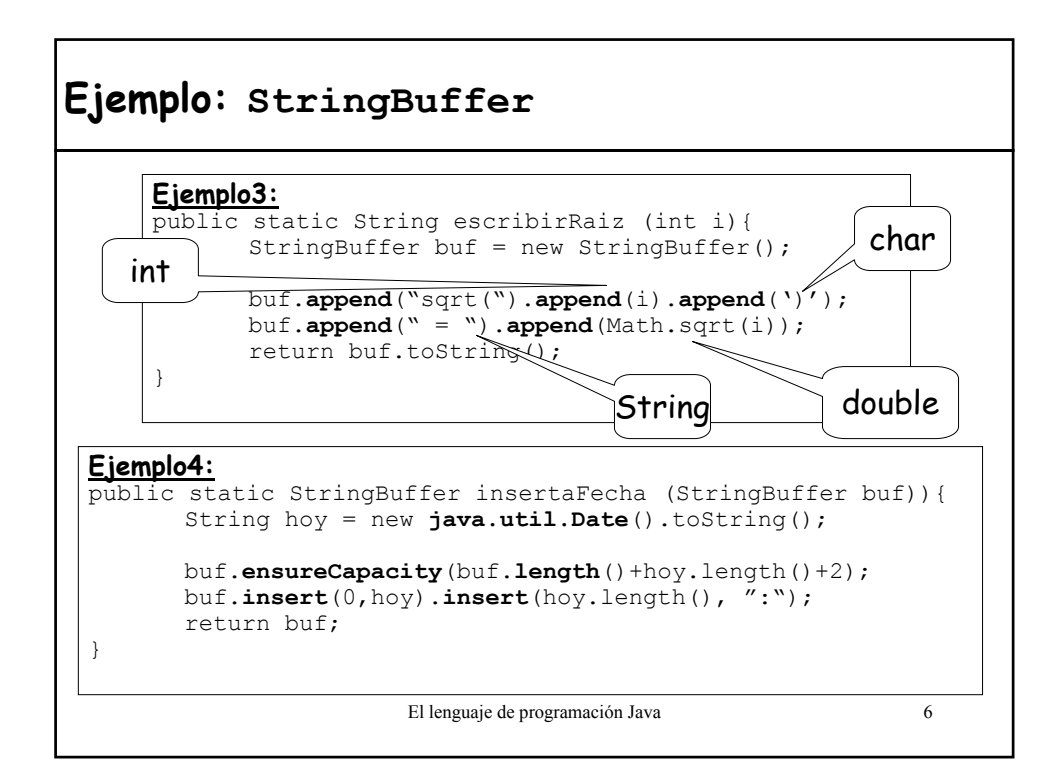

### **Ejemplo String y StringBuffer**

• **Ejercicio:** Escribir un método que tome como entrada un string que representa un número y devuelva el mismo numero divido por puntos cada tres dígitos. Esto es, para la entrada "12345" la salida sería "12.345"

```
El lenguaje de programación Java 7
public static String ponerPuntos(String numero){
       int size = numero.length();
       int numptos= (size -1)/3;if (numptos==0) return numero;
       else {
           StringBuffer buf = new StringBuffer(numero);
           for (int i=1; i<=numptos; i++)
                   buf.insert((size-3*i),'.');
           return buf.toString();
       }
   }
```
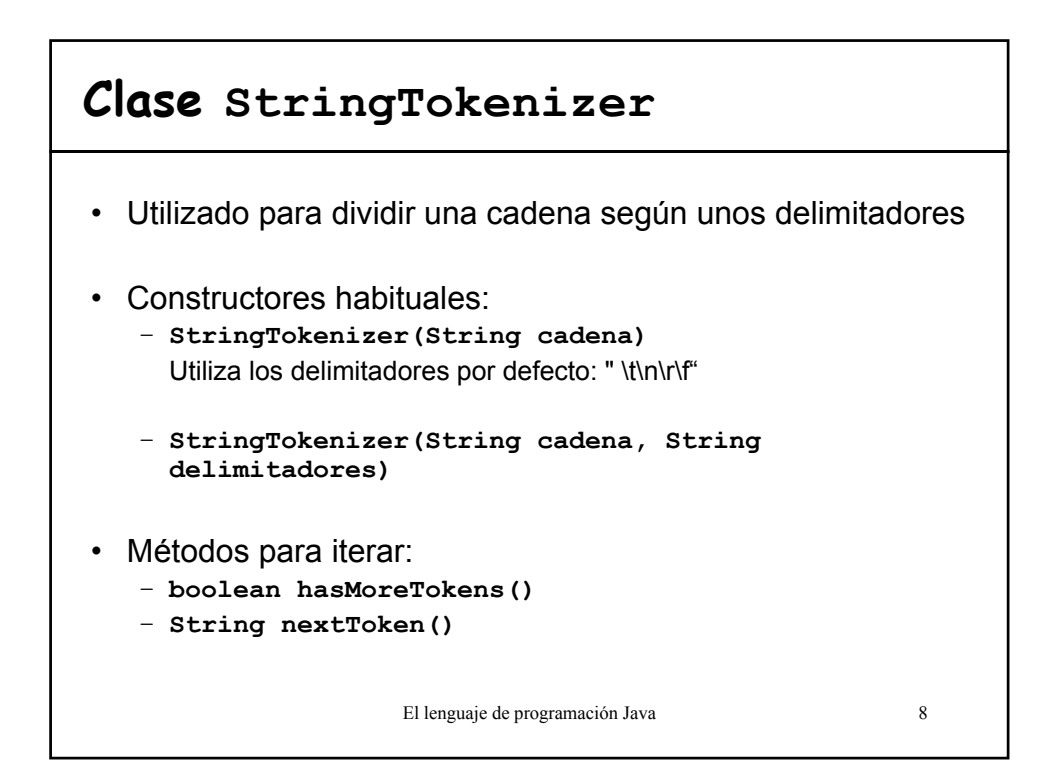

## **Ejemplo StringTokenizer**

```
El lenguaje de programación Java 9
 StringTokenizer st = new StringTokenizer("esto es una
  prueba");
     while (st.hasMoreTokens()) {
         System.out.println(st.nextToken());
     }
Imprime la siguiente salida:
     esto
     es
     una
     prueba
```
## **Ejemplo StringTokenizer**

```
El lenguaje de programación Java 10
public class Logica{
public static String separaAND (String proposicion){
   StringTokenizer strTokenizer;
    strTokenizer = new StringTokenizer(proposicion, "^");
   StringBuffer buffer = new StringBuffer();
   String token = null; boolean inicio=true;
   while (strTokenizer.hasMoreTokens()){
     token = strTokenizer.nextToken();
     if (!inicio) buffer.append("^");
     buffer.append("(").append(token.trim()).append(")");
      inicio = false;
    }
   return buffer.toString();
  }
}
```
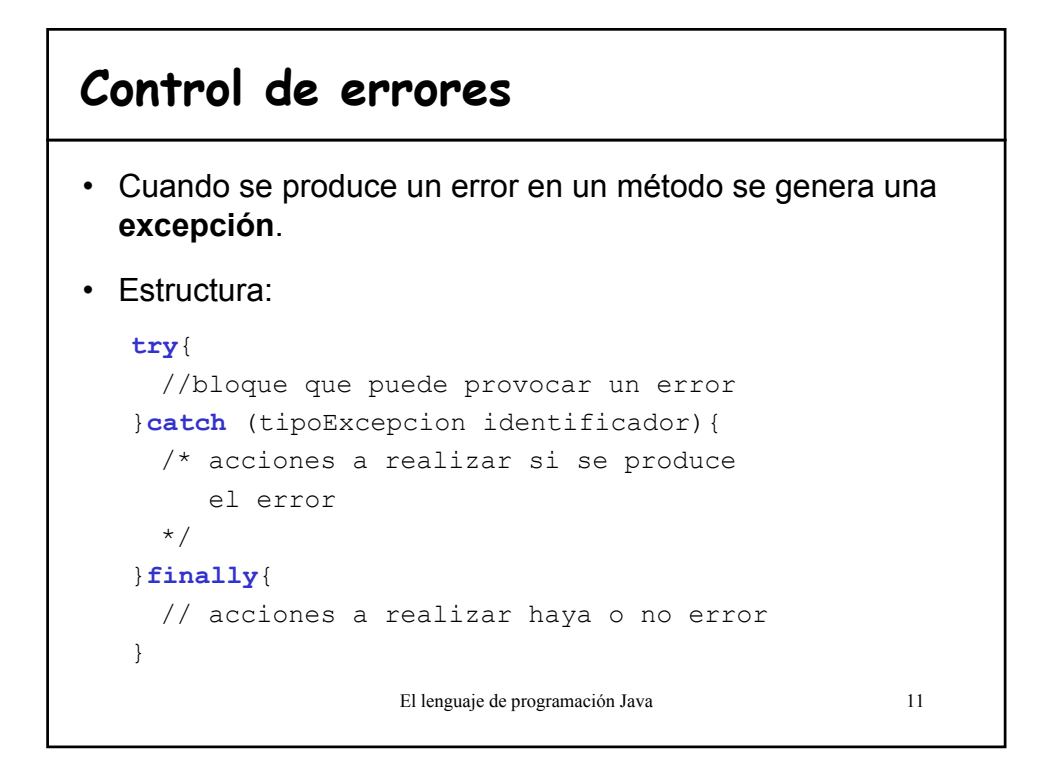

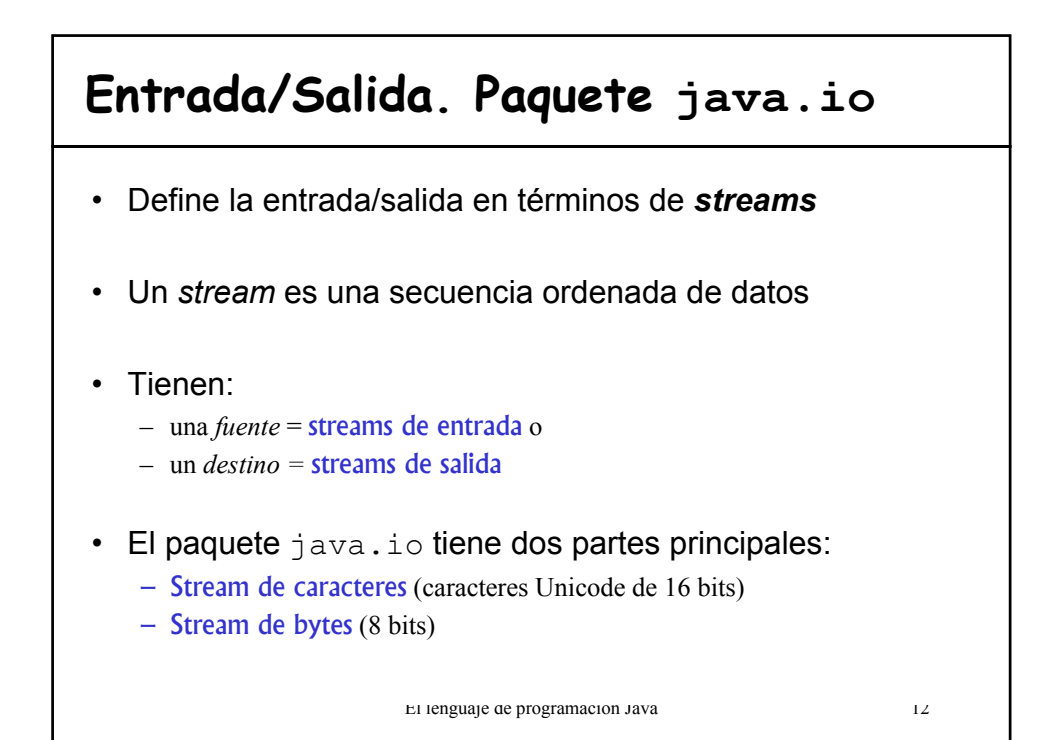

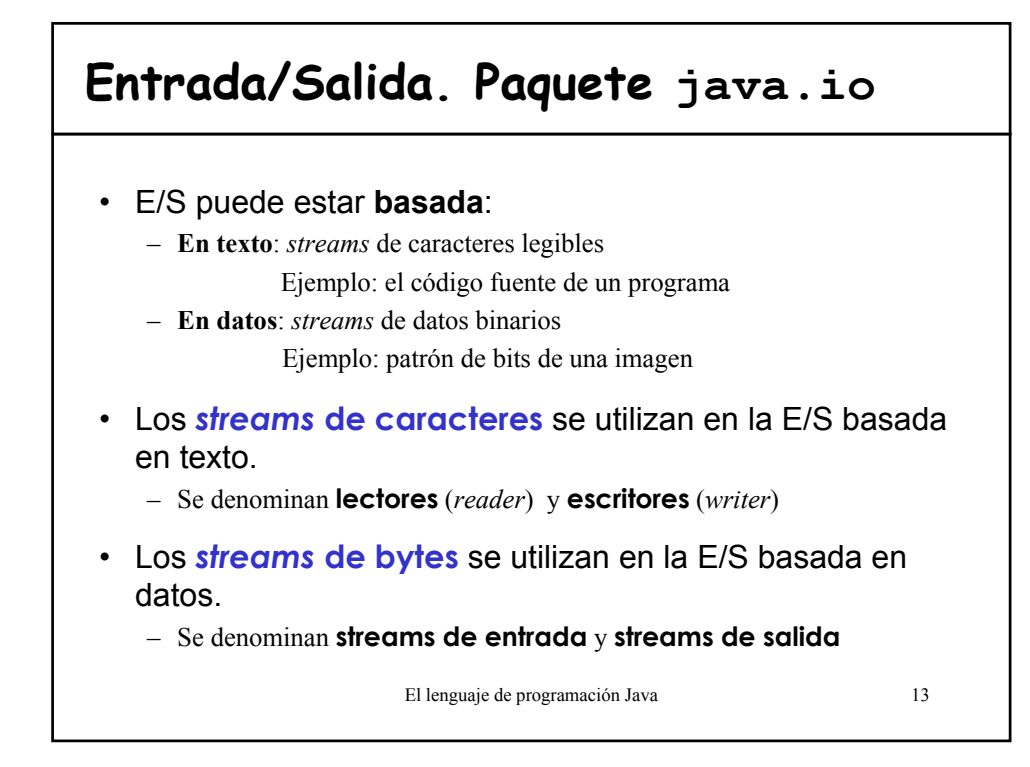

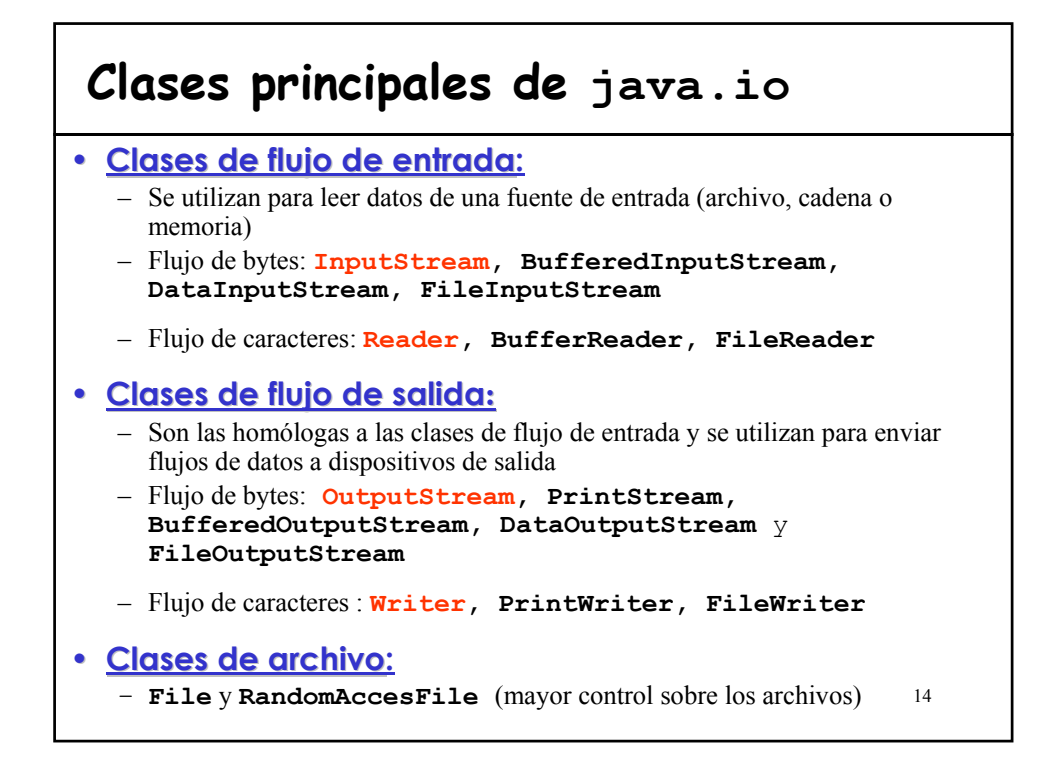

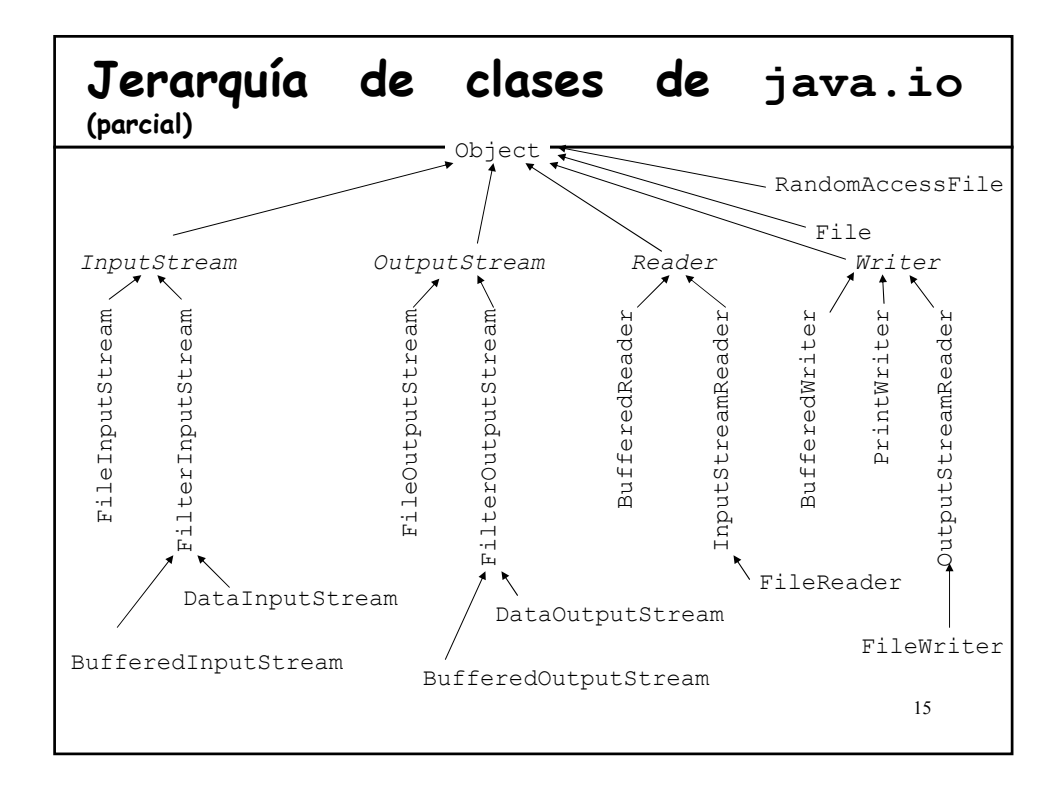

#### **InputStream**

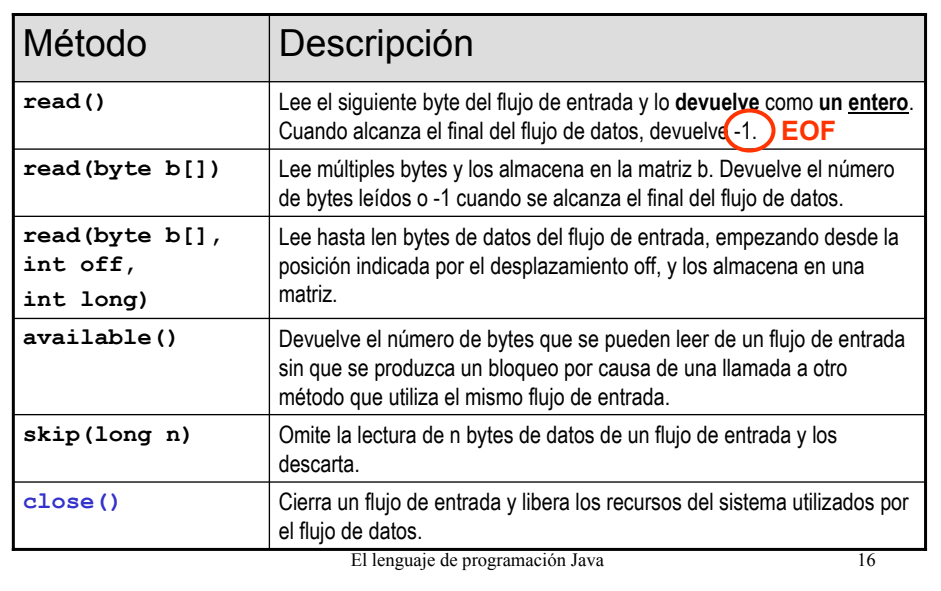

## **OutputStream**

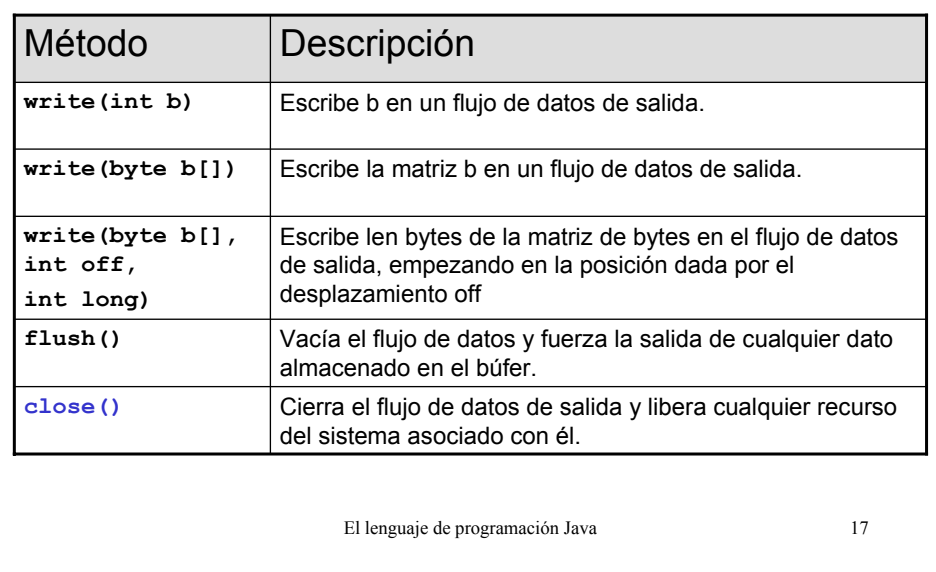

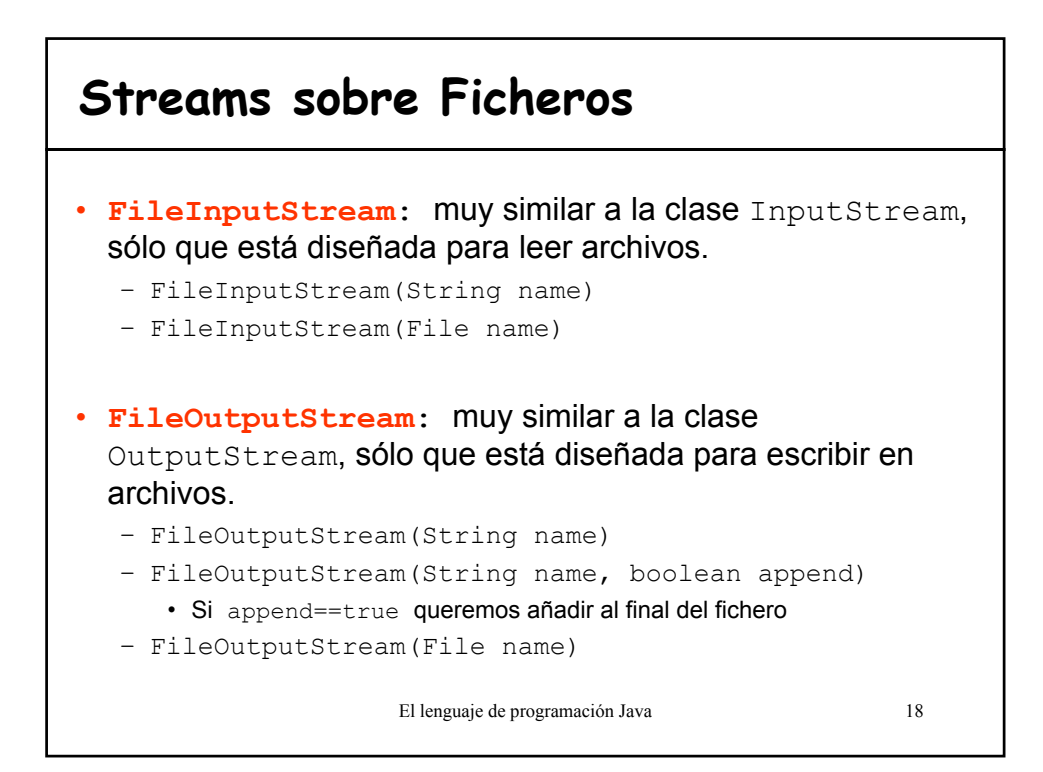

# **Ejemplo: streams sobre ficheros**

```
El lenguaje de programación Java 19
import java.io.*; 
public class Copia { 
 public static void main(String args[]) { 
    FileInputStream origen = null; 
   FileOutputStream destino = null;
   try { 
      origen = new FileInputStream(args[0]); 
      destino = new FileOutputStream(args[1],true); //añadir
      int i = origen.read();
      while (i := -1) { // mientras not EOF
       destino.write(i); 
        i = origen.read();
      }
     origen.close(); destino.close(); 
    }catch (IOException e) { 
      System.out.println("Error de ficheros"); 
     }
   } 
}
```
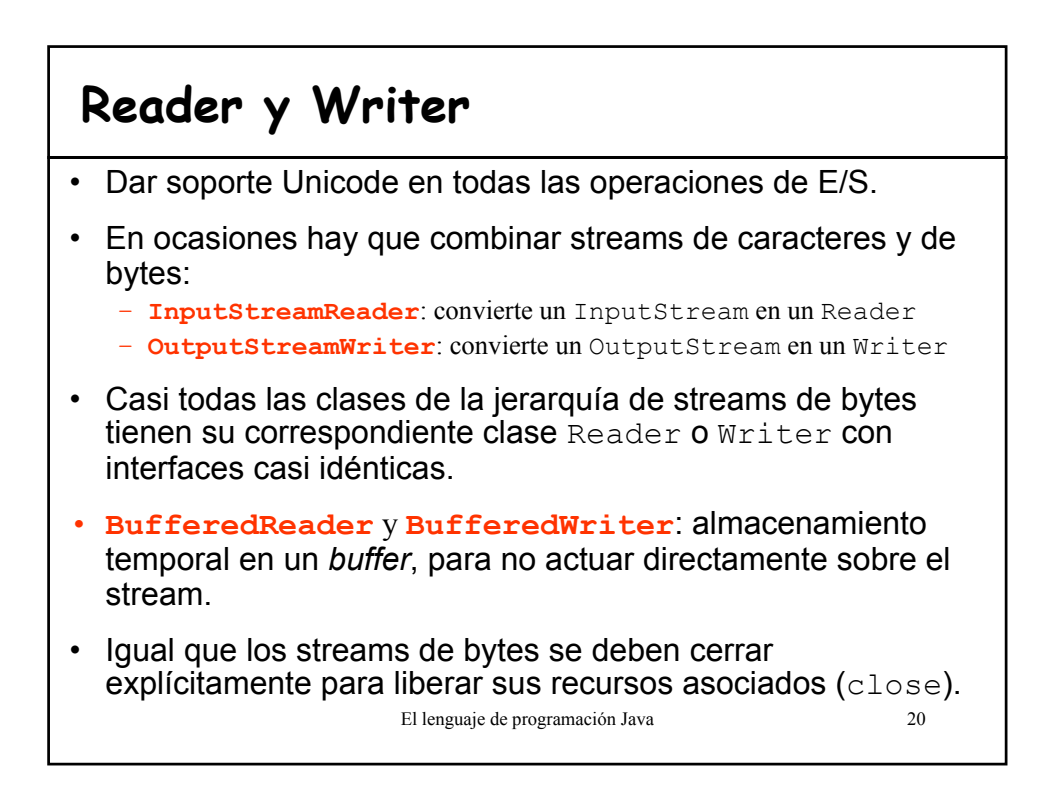

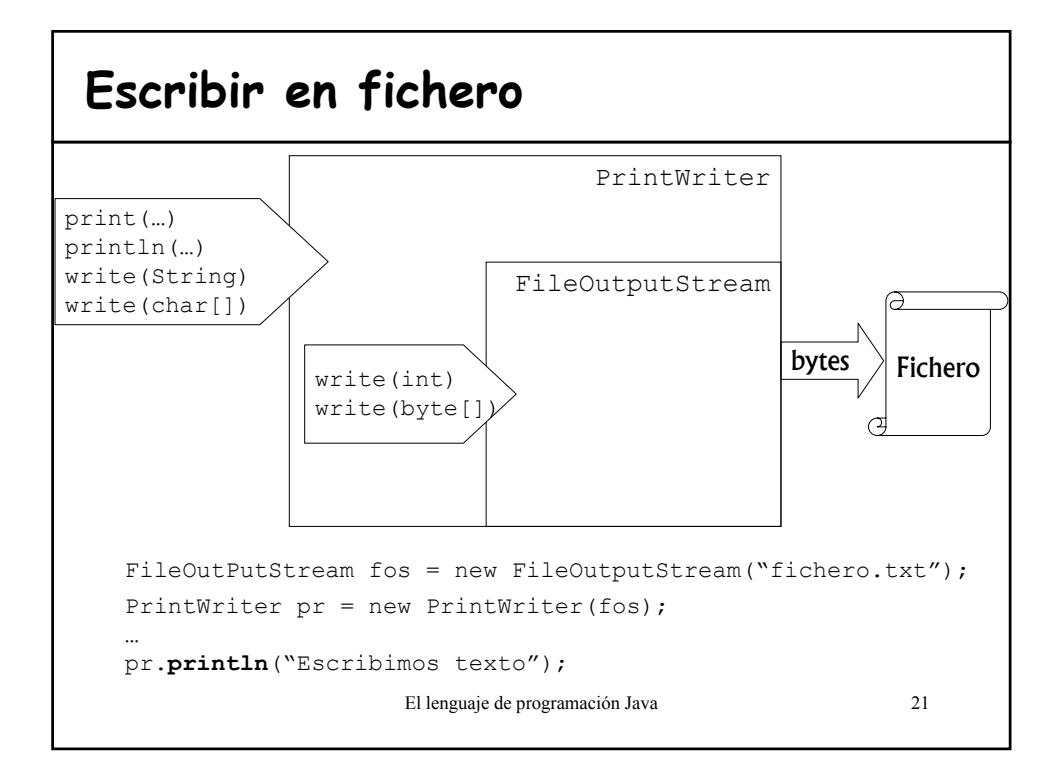

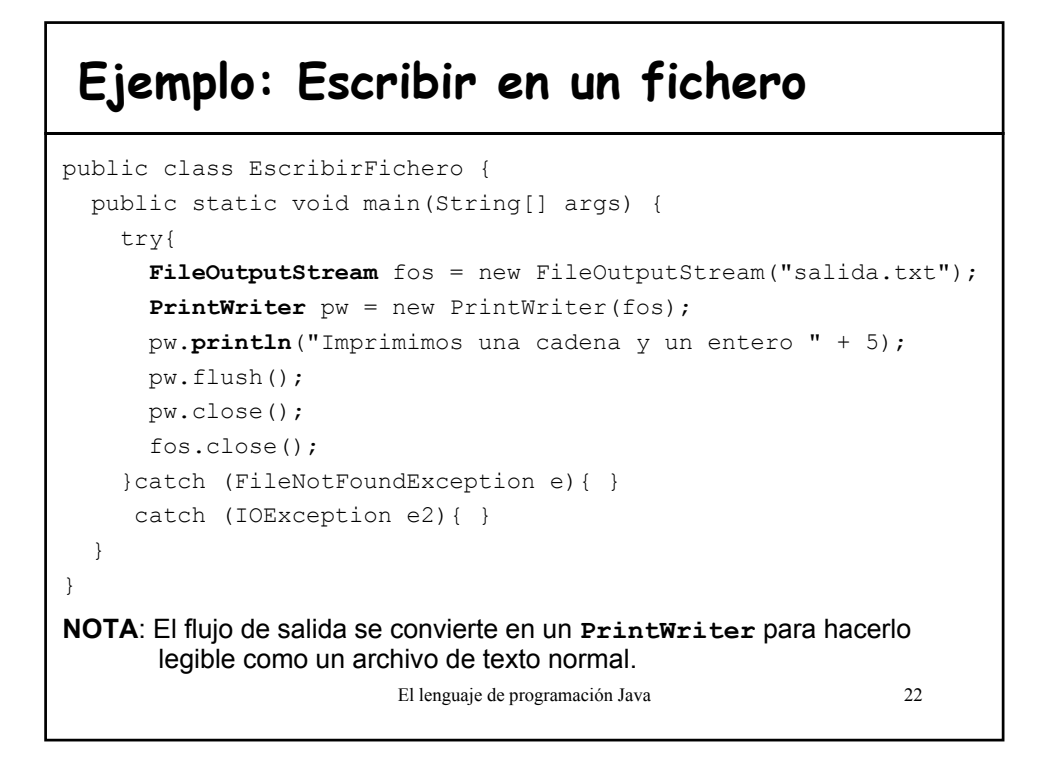

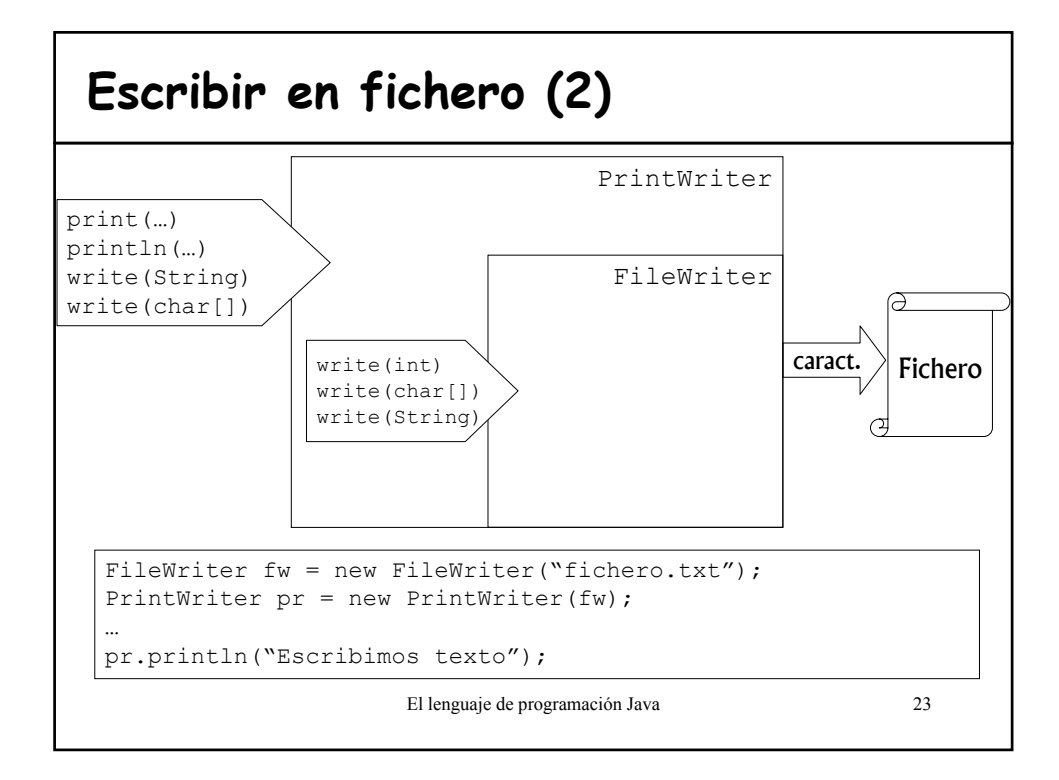

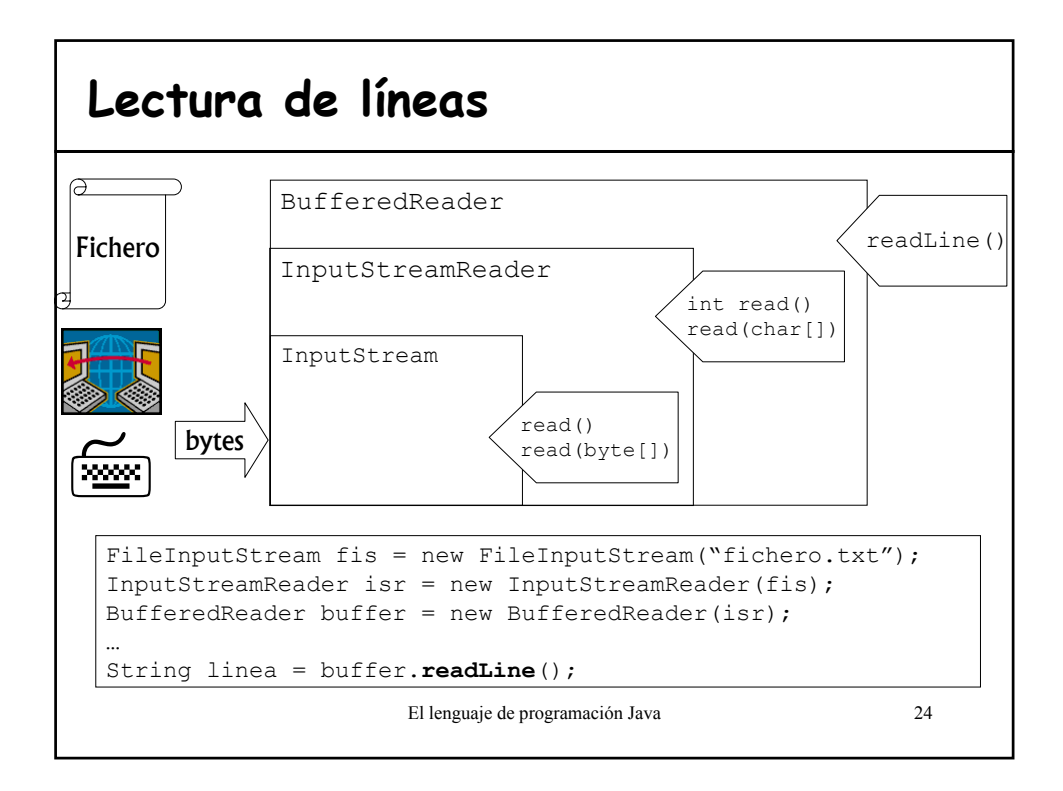

### **Ejemplo: Lector de fichero**

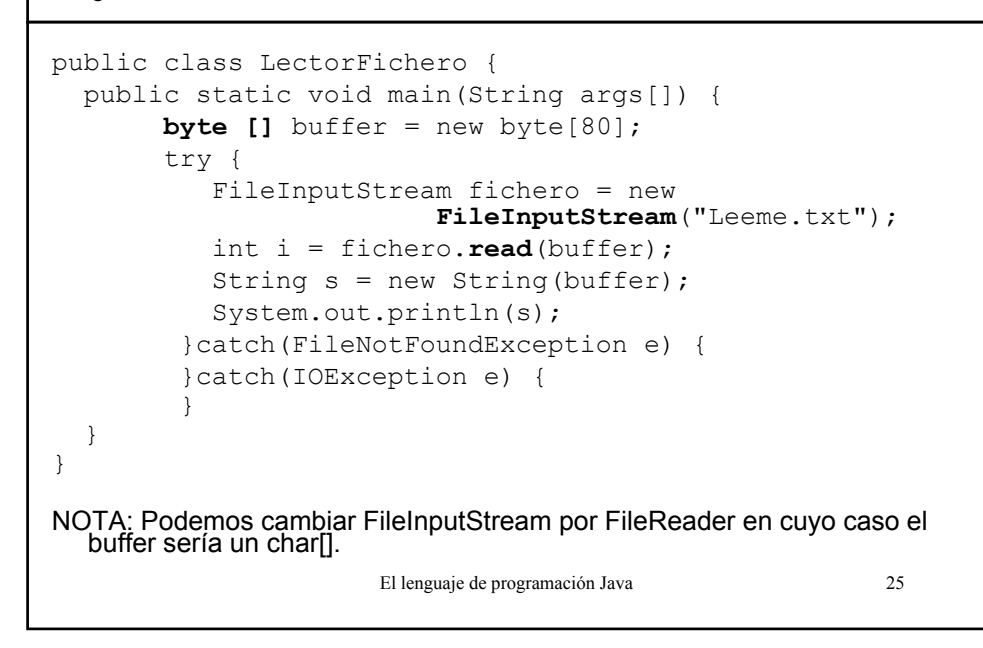

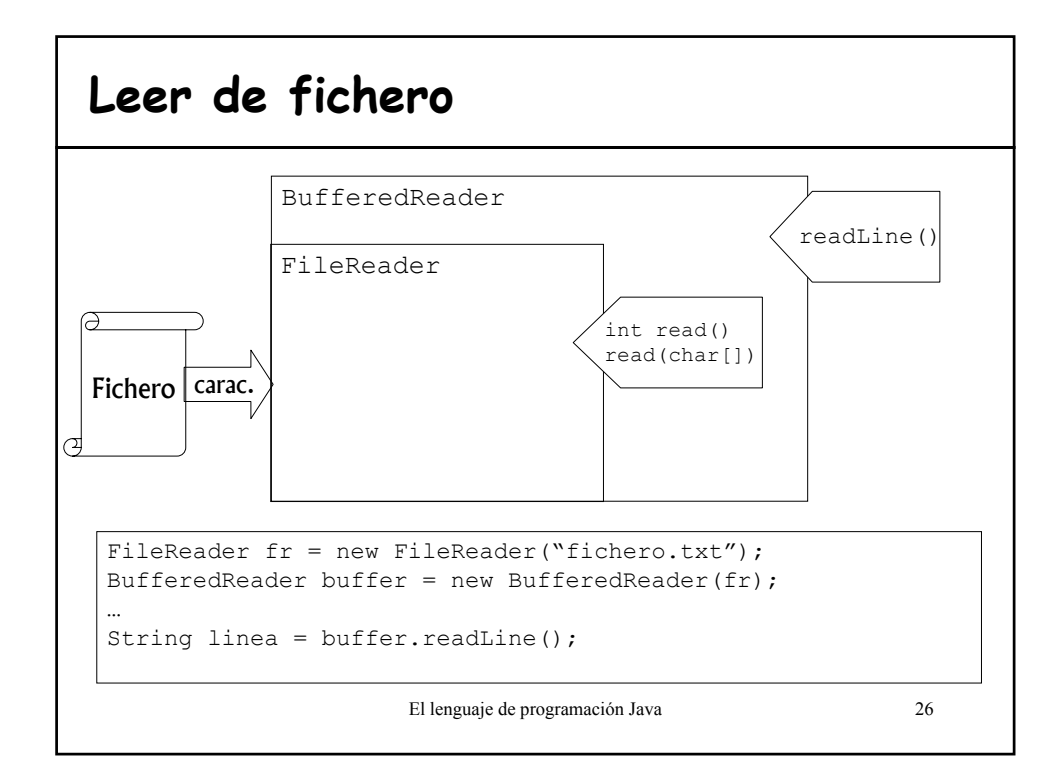

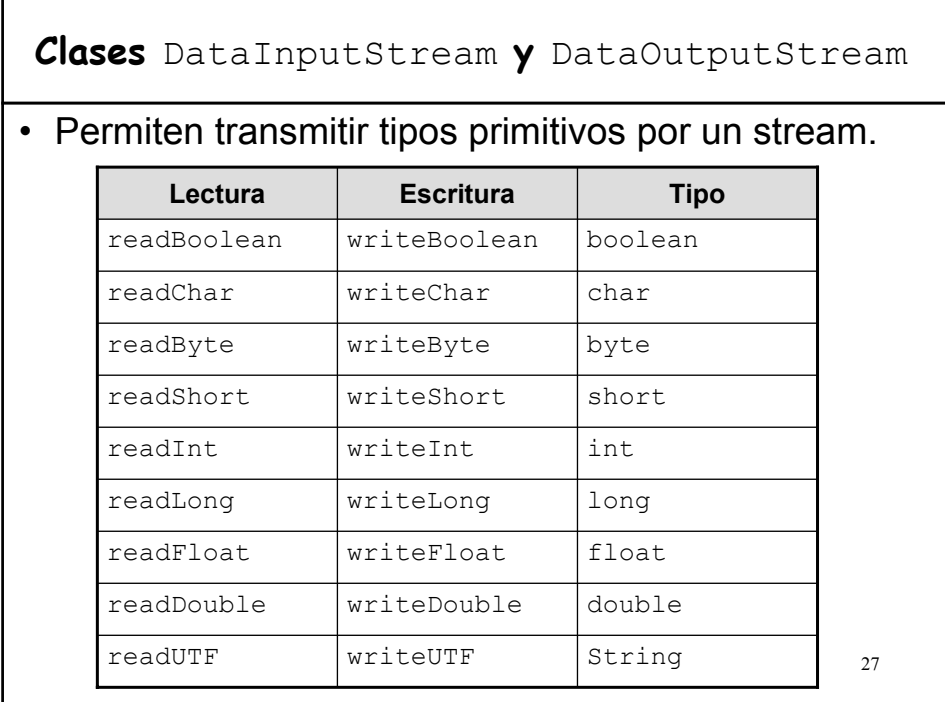

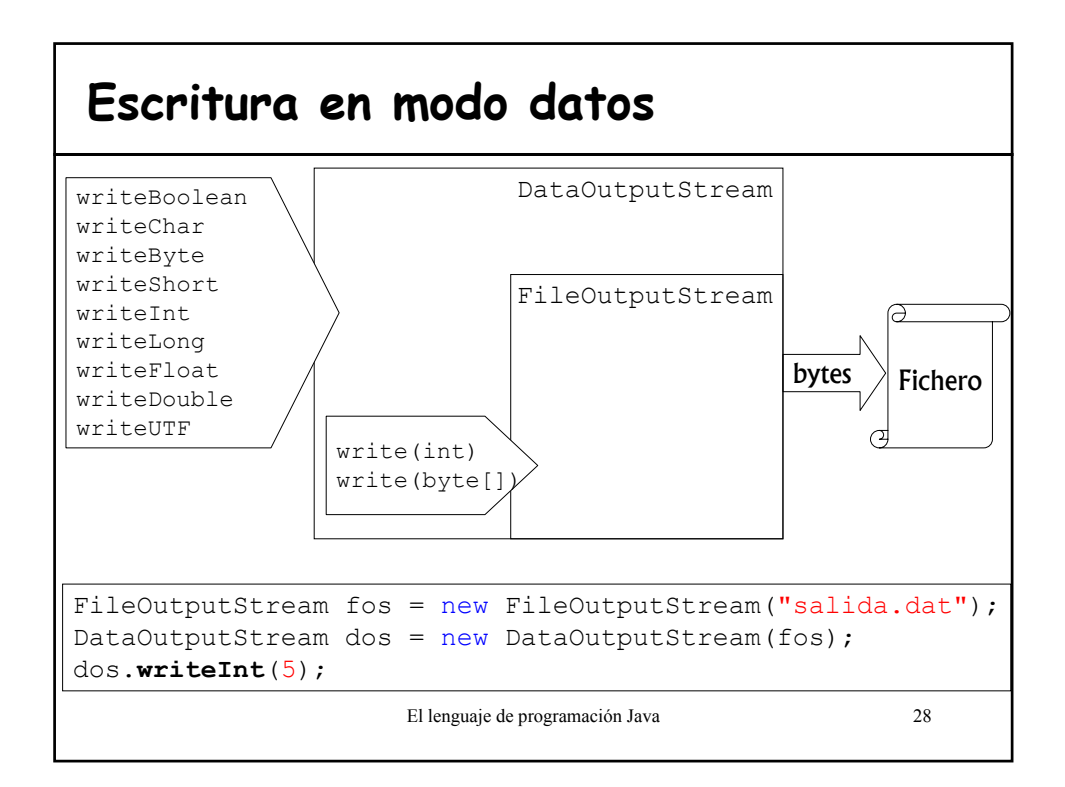

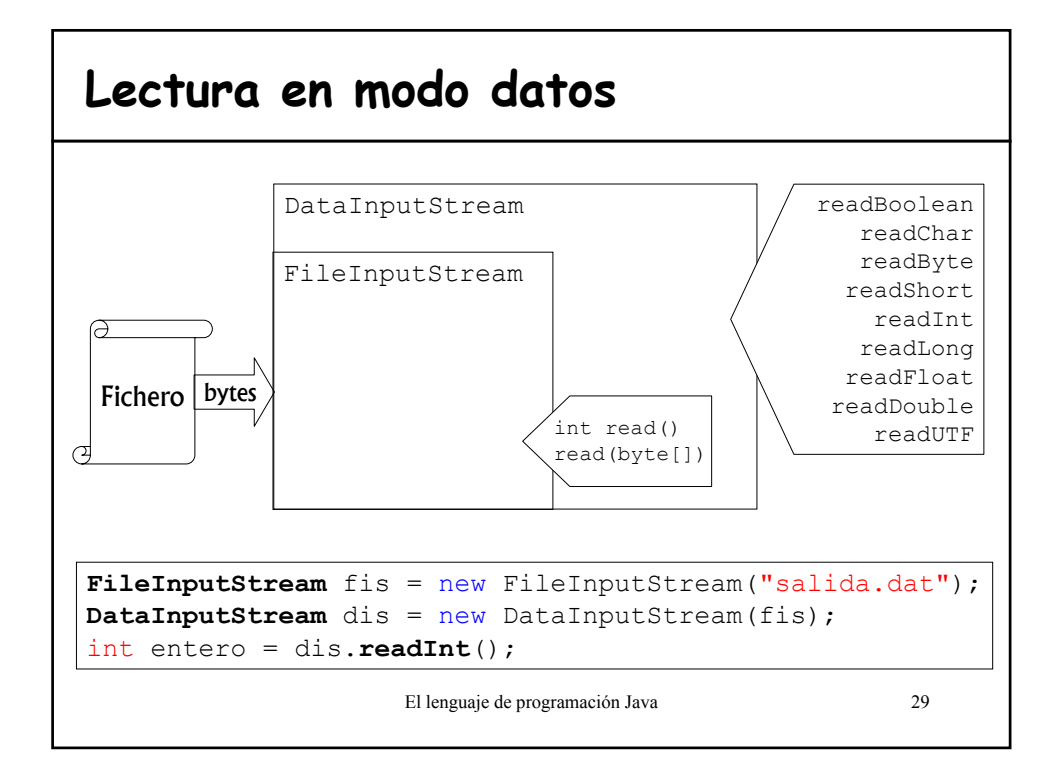

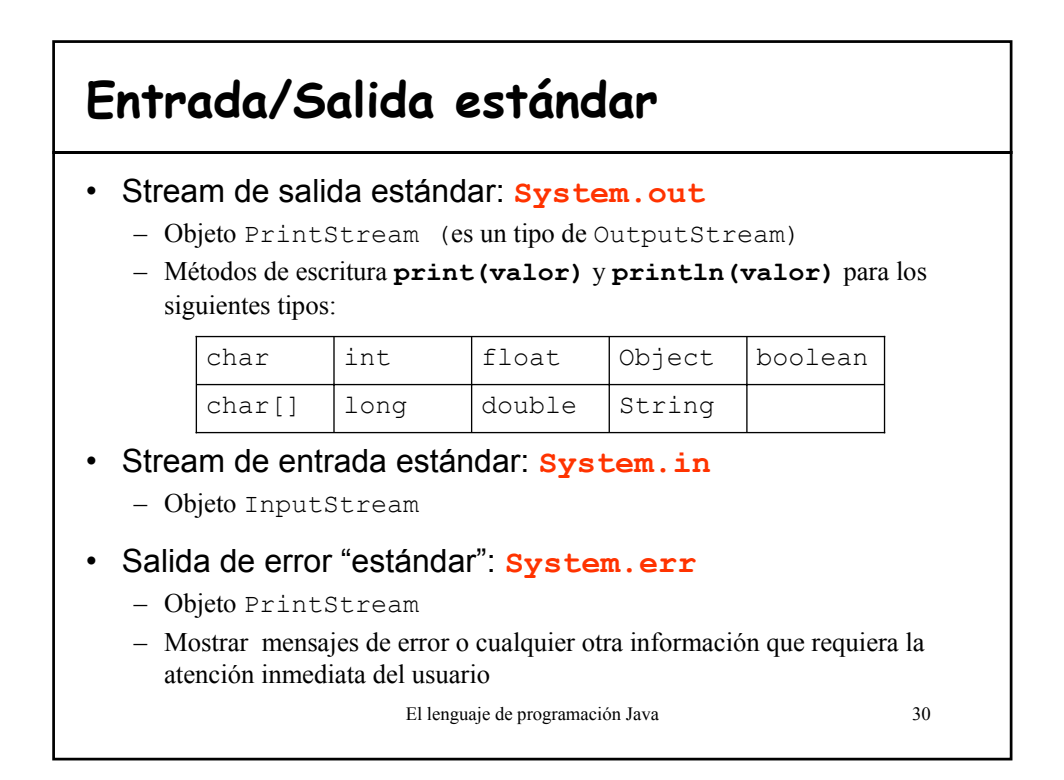

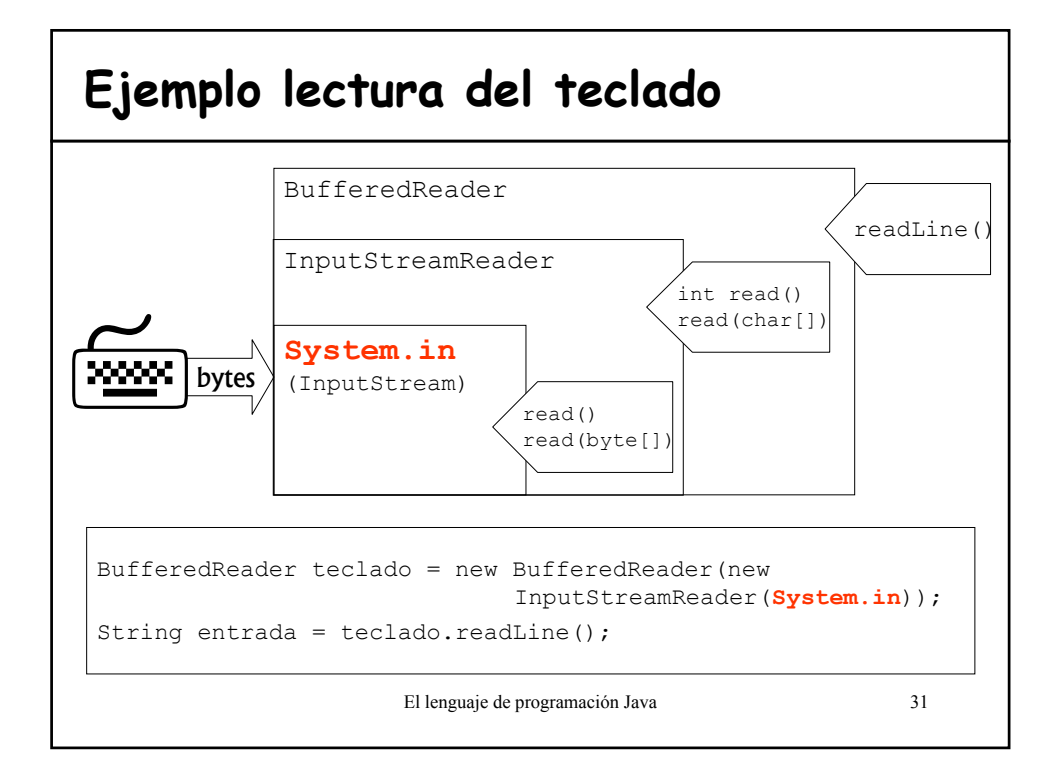

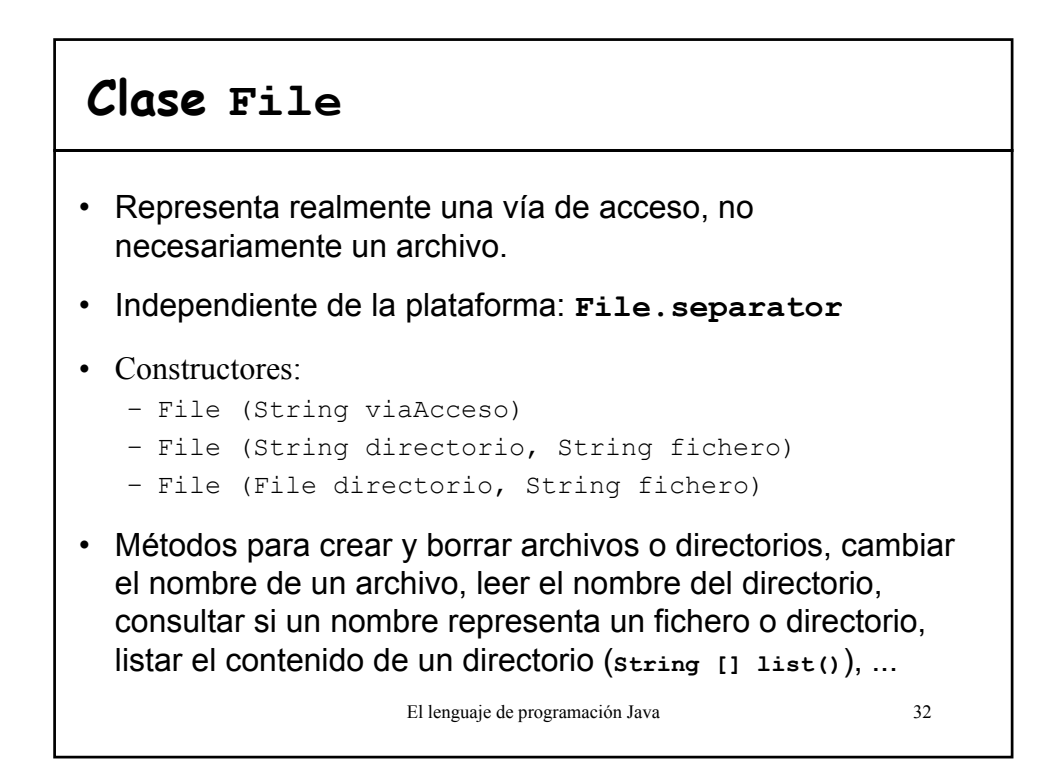

### **Ejemplo: File**

```
El lenguaje de programación Java 33
class DatosArchivo{
  public static void main (String [] args){
      File f = new File(args[0]);
      System.out.println(
             "Ruta absoluta: " + f.getAbsolutePath()+
             "\n Puede leer: " + f.canRead()+
             "\n Puede escribir: " + f.canWrite()+
             "\n Nombre del fichero: " + f.getName()+
             "\n Padre del fichero: " + f.getParent()+
             "\n Ruta del fichero: " + f.getPath()+
             "\n Longitud: " + f.length()+
             "\n Ultima modificación: " + f.lastModified());
      if (f.isFile()) 
             System.out.println("Es un archivo");
      else if (f.isDirectory()) 
             System.out.println("Es un directorio");
  }
}
```
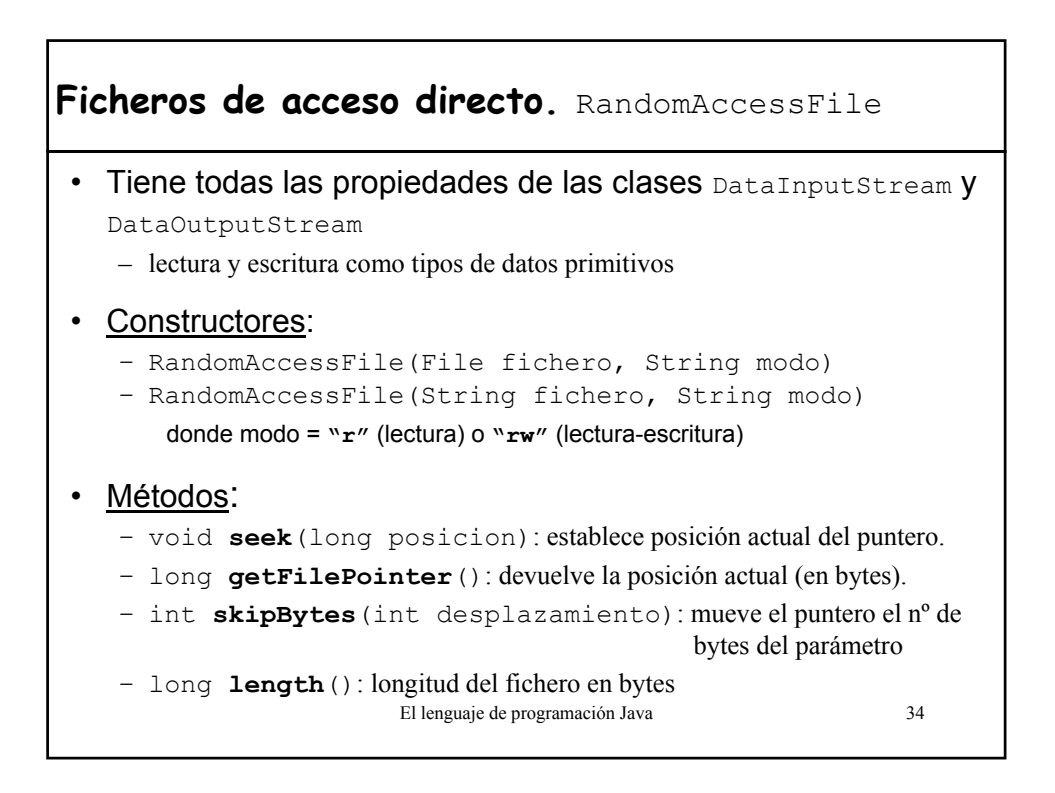

**Ejemplo:** Leemos por el teclado el nombre de un fichero y el valor real que vamos a almacenar en el mismo.

```
El lenguaje de programación Java 35
class Ficheros{
  public static void main(String[] args) {
  try{
    BufferedReader teclado = new BufferedReader(
                           new InputStreamReader(System.in));
    RandomAccessFile salida = new RandomAccessFile(
                           teclado.readLine(), "rw");
    salida.seek(salida.length()); //vamos al final del fichero
    System.out.print("Introduzca un valor real: ");
    double valor = Double.parseDouble(teclado.readLine());
    salida.writeDouble(valor);
    salida.close();
  }catch (IOException e){
      System.out.println("Error de E/S");
  }
  }
}
```